**AutoCAD Crack PC/Windows (Final 2022)**

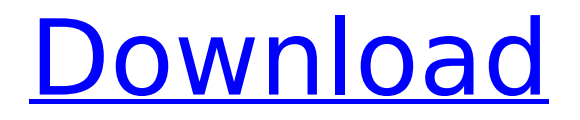

# **AutoCAD Torrent (Activation Code) (April-2022)**

In 1984, the first commercial AutoCAD Torrent Download set a preeminent standard for creating computer-generated architectural drawings. AutoCAD Download With Full Crack is now the industry standard for architecture, engineering, manufacturing, construction, and site-planning. It is also used in many other industries. AutoCAD is used by millions of students, engineers, architects, and business professionals, across a wide range of specialties, with tasks including architectural and landscape design, home construction, and maintenance and operation of power plants, refineries, buildings, and equipment. [1] However, in recent years, the adoption rate of AutoCAD and other CAD software has decreased. The CAD software industry has a history of over-supply, with a rapid growth followed by a period of stagnation or decline, and then renewed growth. This happened for both AutoCAD and several other major CAD programs. AutoCAD has lost market share to rival software, which was introduced at various points between 1990 and 2012. Several companies have tried and failed to supplant AutoCAD as a CAD standard. In recent years, Autodesk has introduced new features to AutoCAD and other CAD software, combined with other elements to increase sales and attract more users. As a result, the latest version of AutoCAD is very powerful and easier to use than ever before. This page explains the features of AutoCAD. Tutorials As you use AutoCAD, you can access multiple tutorials that guide you through the basic concepts of the software. You can quickly find the tutorial you need by selecting a tutorial icon (a triangle with an arrow in the center) at the top of the screen. (This section has been removed from the Quick Start Tutorials.) AutoCAD 2010 Features The features of AutoCAD 2010 are: 2D Drafting 3D Modeling 2D Drafting (Drawing) 2D drawing creation is similar to what was available in previous versions of AutoCAD. In the top toolbar, there is a button that allows you to create a 2D drawing, and you can add objects such as lines, circles, and text. 2D drawing objects can be moved, rotated, scaled, and otherwise manipulated. You can add a legend to your drawing, and, if you have it enabled, a grid. You can also add a table of contents to

#### **AutoCAD Crack + Download (Final 2022)**

See also Comparison of CAD editors for vector graphics : A discussion of CAD features and terminology References External links 3D Models Adobe Systems (formerly Macromedia): Adobe-3D Autodesk: Autodesk Animator MAX, AutoCAD, AutoCAD LT, Inventor, AutoCAD Architecture,

AutoCAD Electrical, AutoCAD MEP Bugsnag: Bugsnag Dassault Systemes: CATIA/CAE/Simulia Figma: Fusion 360, Sketchfab,.BRAIN, DecoXpress, smartDraw Google: Sketchup Mentor Graphics: Mentor Graphics 3D Modeler/Viewer/Architect MindViz:MindViz Architect Microstation: Microstation Microsoft: Microsoft Visual Studio and Microsoft Visual Studio.NET Netscape: DraftSight Norsk Data: X3D NuXcess: NuXcess 3D OmniGraffle: OmniGraffle PTC: PTC Creo Terragen: Teragen Visual Studio: Visulais Studio CAD Category:Computer-aided design softwareQ: How to add new element to existing array in ES6? How can I add elements to existing array? If there is no "push" method I can use some kind of queue. I tried to use push but it didn't work. var  $q = [1;$ if(response.data.code === 200) {  $q.push(data)$ ; } A: There is no direct method for array push. You can use the spread operator for it. var  $q =$  $[]$ .concat(data); Since ES2015 you can use concat var q = [].concat(data); Optimization of the radiopharmaceutical preparation for 99mTc-tagged liposomes for imaging: the effect of charge, size, and ligand of the liposome. Radiolabeled liposomes are promising radiopharmaceuticals for imaging, especially for tumor detection. Radiolabeled liposomes need to have a favorable biodistribution, no rapid clearance from the body, and adequate stability in the blood pool to allow an efficient imaging. The selection of radiopharmaceutical is an important step af5dca3d97

## **AutoCAD With License Key (2022)**

Go to File - New - New Project - General - Use the Autodesk Autocad Keygen - Save as Autocad DWG / DXF. Click on File - Print. Open the.dwg/.dxf file and change the default settings. Save the file. Then Select the.dwg/.dxf file which is generated earlier. Select the Render - Preview check box to preview the.dwg file. Select the Export - Open - Export... button to save the.dwg file. Make sure that the dxf in the name of the file and name is converted to dxf. Export to.dxf and Save. I hope it helps. Tag Archives: job The whole notion of "cloud" computing has a "self-service" aspect that allows individuals to gain immediate access to computing resources from wherever they are. The ability to access a wealth of computing resources from any location – in any type of device –is undoubtedly an attractive concept, but the level of user access that is required to realize the full benefits of "cloud" computing is a barrier to greater adoption. As the IT executive, the challenge is to provide the right level of user access while also protecting the environment and keeping the service costs down. The "New Job Type" A new "job type" is emerging in the cloud computing environment that is challenging the traditional job role of the IT exec. This new job type is the "virtual user". The virtual user is someone who can access the cloud computing resources from any location and does not necessarily require access to the physical infrastructure. The virtual user is the type of user who has a primary identity in the cloud computing environment but who is assigned with no specific physical device. This new job type is supported by the cloud computing environment, which provides a wealth of resources and services that can be accessed from anywhere. In many ways, the virtual user is the new normal, as more people work on the go and have multiple devices to access from any location. Protecting the Environment Traditional IT security and usage policies are sufficient for a traditional job role. However, the new "virtual user" is a new job role that requires a different set of policies and controls. These new policies and controls must accommodate a significant change in the environment to protect the assets that the cloud can provide

#### **What's New In?**

Markup Assist is the new feature in AutoCAD 2019 that enables you to draw using the information you already have. It works with any annotation or drawing style, and it integrates with other AutoCAD tools, including Markup, Drawings, and Annotations. Draw annotations directly in the viewport, enabling you to create notes or questions about your

work in your drawing files. Markup Assist with Drawings adds an extra touch to your sketches, as well as a set of features you may want to consider. Technical Description Markup Assist now supports all annotation styles (handwriting, symbol, and text) and colors. There are now two separate methods for using the feature: Markup Import and Markup Assist with Drawings. The most common method is Markup Import, which is faster, more intuitive, and generally easier to use. Markup Import is the process of sending a.md file or PDF annotated drawing to AutoCAD as a new drawing. Using Markup Import allows you to send feedback in the form of notes or questions that relate to the annotated drawings in one place. The annotation and feedback is then incorporated into the original annotated drawing. With Markup Import, you may also send additional information and annotations through a VCL or Python script. The second method is Markup Assist with Drawings. This option enables you to draw directly on the annotated drawings and combine them with your design drawings. Using this option, you can draw directly on the annotated drawings and add changes to your drawing files as well. This new feature has been improved to be more intuitive and easier to use. You can now add notes, annotate files and folders, add and edit drawings, and comment on drawings, using the standard annotation style. "There are two types of change you may want to consider making in your designs. Some changes you may want to make quickly, while other changes require more time and are best made at the end of your design process," said C.J.Rieker, AutoCAD Product Manager. "With Markup Assist, we're now providing a process that gives you the ability to send and incorporate feedback into your designs as you go." Commenting and Editing Drawings: With commenting and editing, you can easily insert notes, comments, and other information that applies to your drawings. With commenting and editing, you

## **System Requirements For AutoCAD:**

Minimum: OS: Windows 7 64-bit, Windows 8 64-bit, Windows 10 64-bit CPU: Intel Core i3 or later RAM: 4 GB of RAM (8 GB recommended) GPU: DirectX 11 graphics card HDD: 1.5 GB available space Recommended: CPU: Intel Core i5 or later RAM: 8 GB of RAM (16 GB recommended) GPU

Related links:

<http://resistanceschool.info/?p=245983> <https://taavistea.com/wp-content/uploads/2022/08/ripmeag.pdf> [https://africantoursguide.com/wp](https://africantoursguide.com/wp-content/uploads/2022/08/AutoCAD-12.pdf)[content/uploads/2022/08/AutoCAD-12.pdf](https://africantoursguide.com/wp-content/uploads/2022/08/AutoCAD-12.pdf) <https://seo-focus.com/autocad-crack-serial-key-free-pc-windows/> [https://dunstew.com/advert/autocad-24-0-crack-download-for-windows](https://dunstew.com/advert/autocad-24-0-crack-download-for-windows-updated-2022/)[updated-2022/](https://dunstew.com/advert/autocad-24-0-crack-download-for-windows-updated-2022/) <https://ig-link.com/autocad-2019-23-0-crack-free-3264bit-latest-2022/> <https://www.chiesacristiana.eu/2022/08/11/autocad-win-mac-3/> <https://stepmomson.com/wp-content/uploads/2022/08/uzayqua.pdf> [https://www.rti-evaluation.org/autocad-2018-22-0-keygen-full-version-pc](https://www.rti-evaluation.org/autocad-2018-22-0-keygen-full-version-pc-windows/)[windows/](https://www.rti-evaluation.org/autocad-2018-22-0-keygen-full-version-pc-windows/) <http://www.studiofratini.com/wp-content/uploads/2022/08/talhek.pdf> [https://susanpalmerwood.com/autocad-20-1-crack-with-full-keygen-free](https://susanpalmerwood.com/autocad-20-1-crack-with-full-keygen-free-download/)[download/](https://susanpalmerwood.com/autocad-20-1-crack-with-full-keygen-free-download/) <https://mindspa-india.com/wp-content/uploads/2022/08/imogalay.pdf> <https://9escorts.com/advert/autocad-19-1-crack-win-mac-2022/> <https://dbsangola.com/wp-content/uploads/2022/08/AutoCAD-112.pdf> [https://sarahebott.org/wp](https://sarahebott.org/wp-content/uploads/2022/08/AutoCAD_Crack_-1.pdf)[content/uploads/2022/08/AutoCAD\\_Crack\\_-1.pdf](https://sarahebott.org/wp-content/uploads/2022/08/AutoCAD_Crack_-1.pdf)